## 進捗履歴工程表工程表テンプレート編集・削除・複製

## **工程表テンプレートの編集・削除方法**

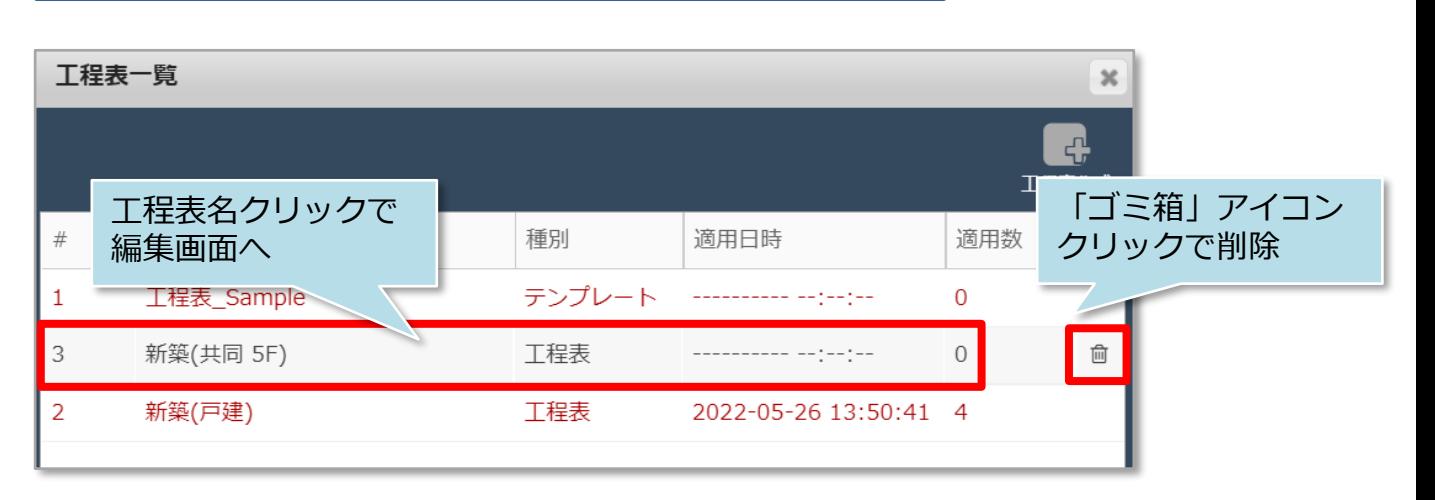

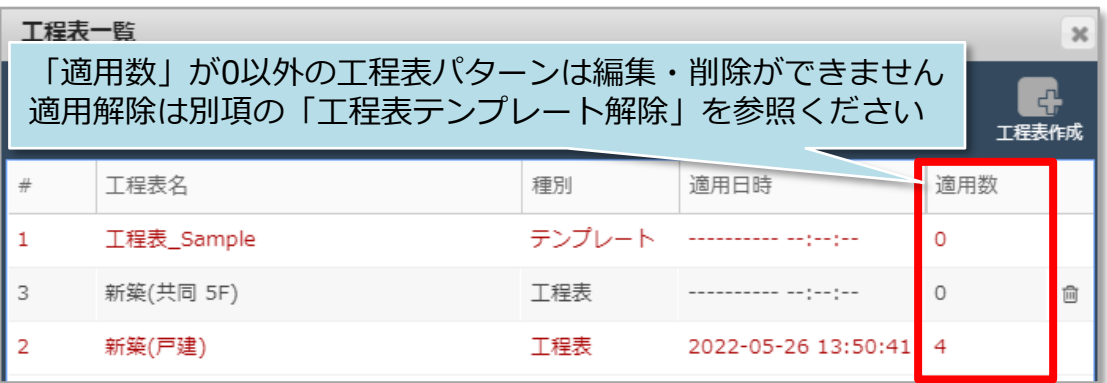

## **工程表テンプレートの複製方法**

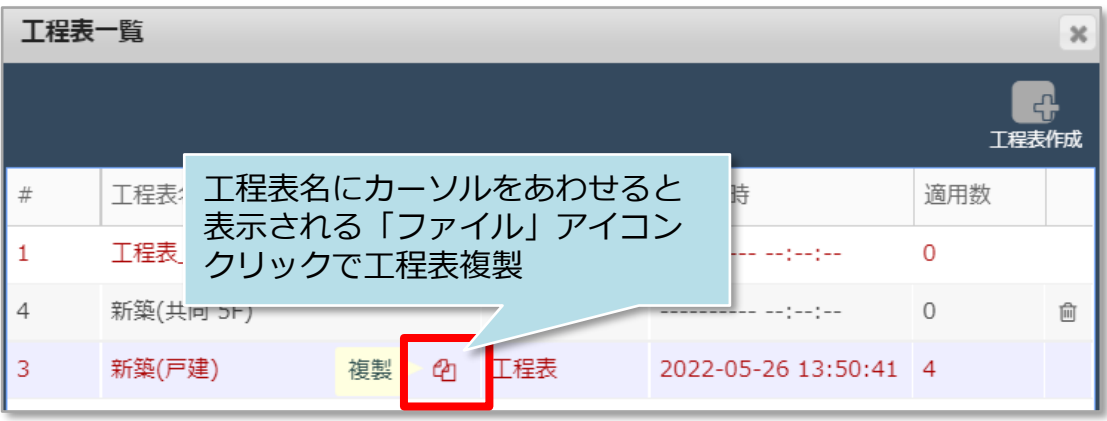

**MSJ GROUP ◆ 株式会社 ハウスジーメン** © House G-men Co., Ltd All Rights Reserved. Confidential 0